## [Escriba el título del documento]

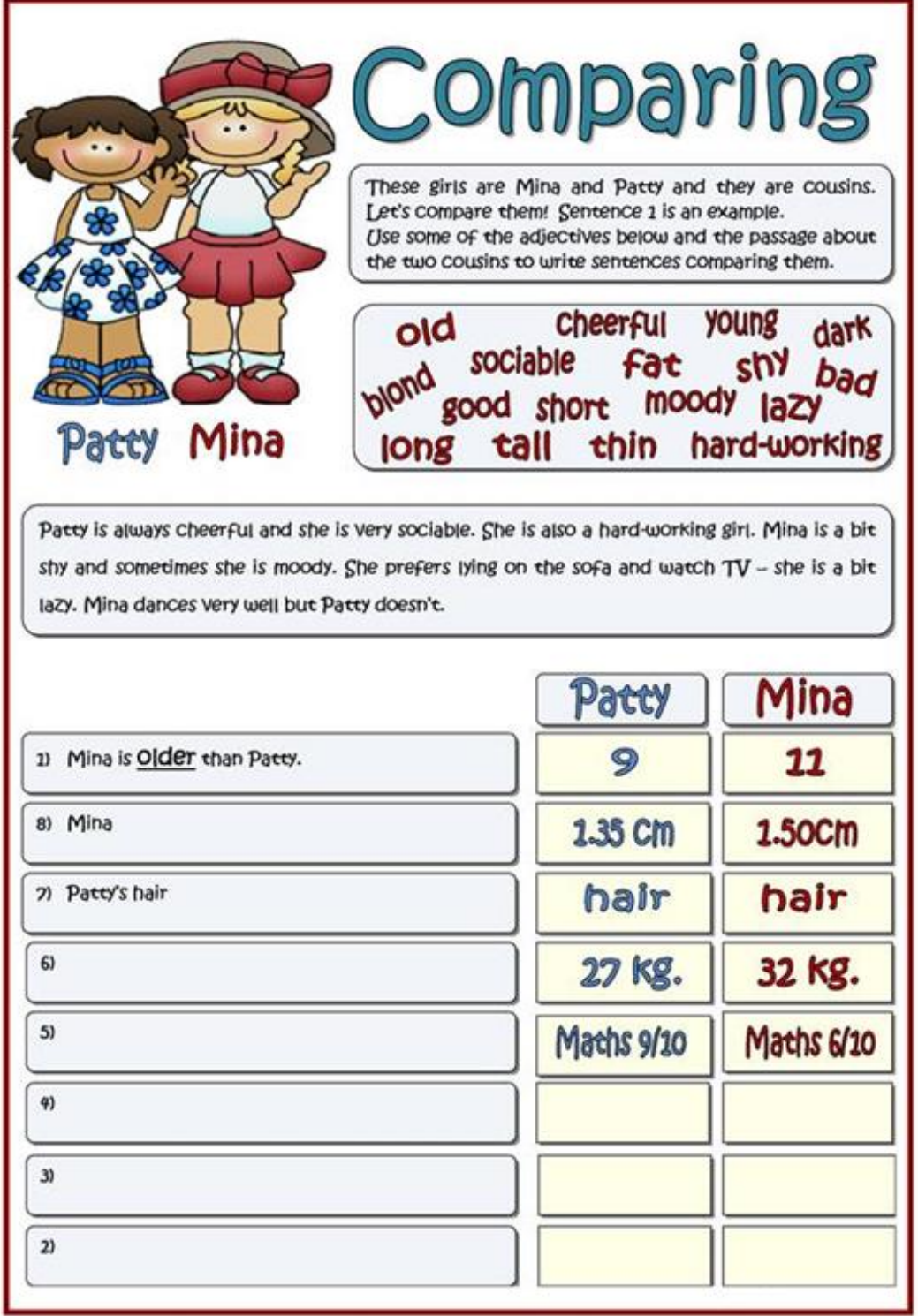

š

## [Escriba el título del documento]

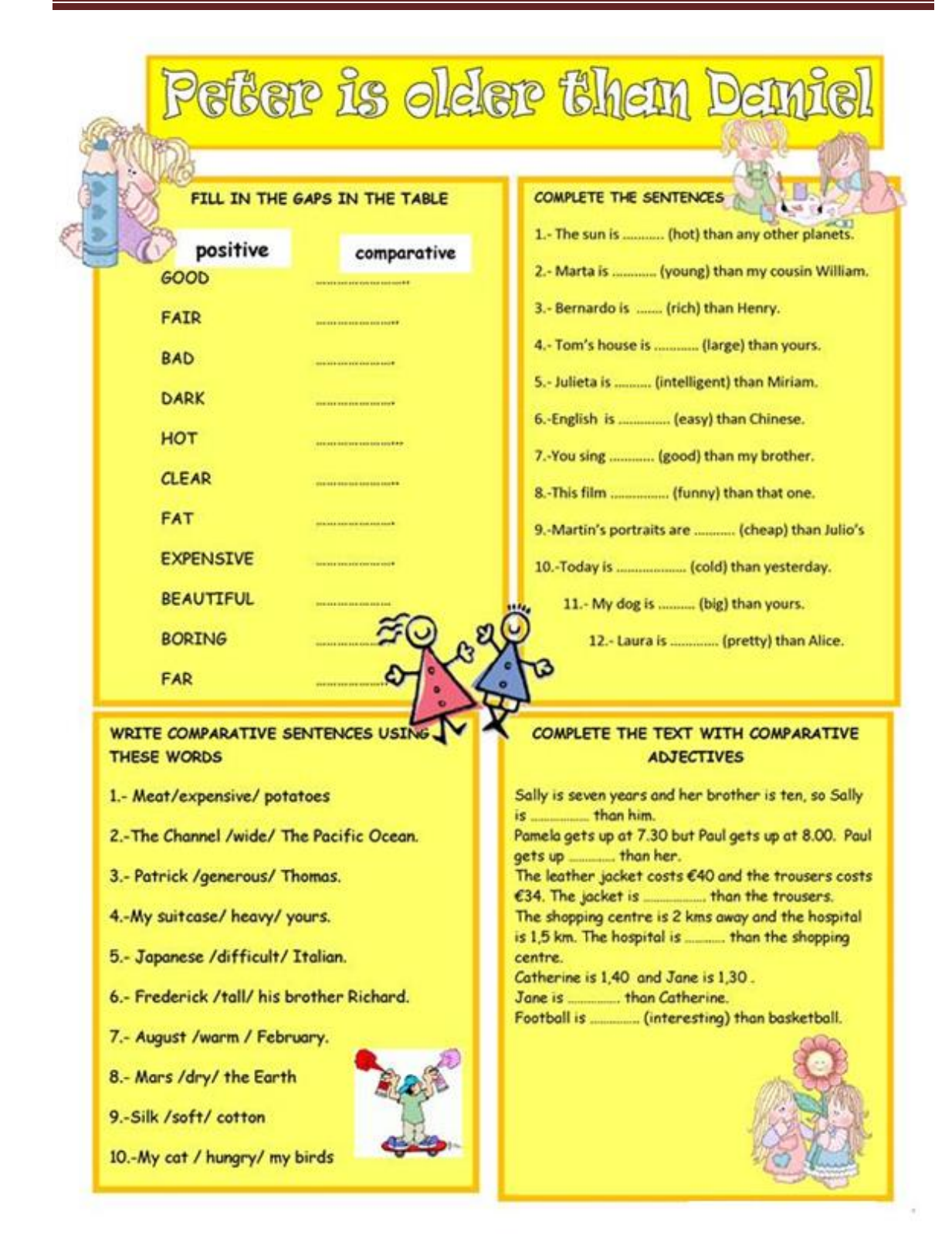

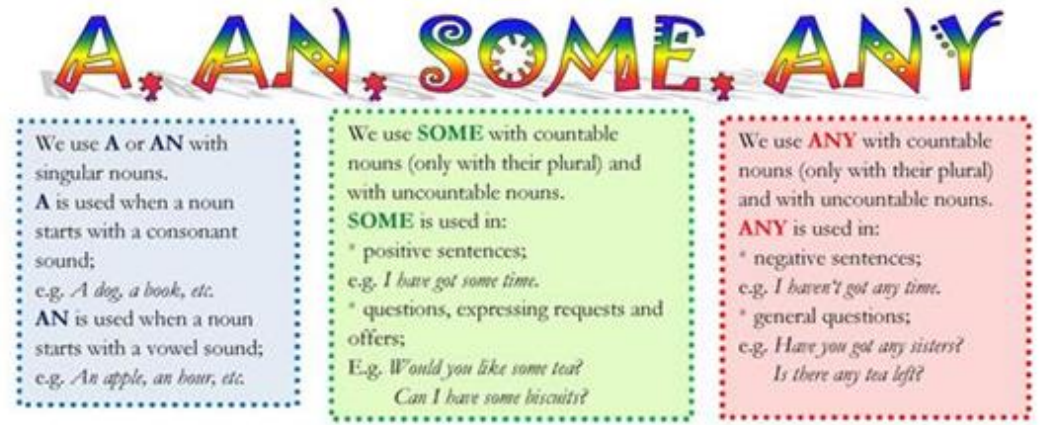

## Choose the correct answer:

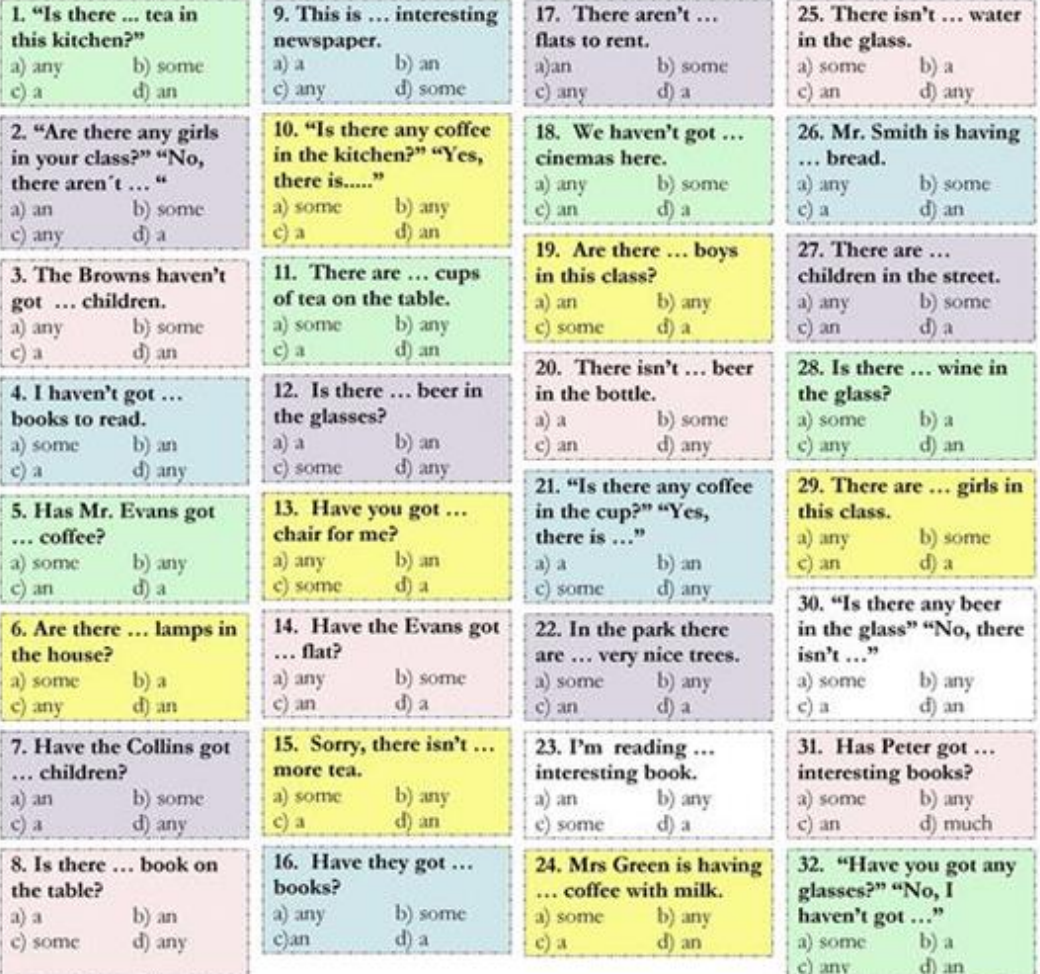

## **This is my**

hause

Read the text carefully.

Hello! My name is Peter and this is my house.

My house is quite big. It has got two floors - a ground floor and a first floor. It has also got an attic and a basement.

On the ground floor there is the hall, the kitchen, a pantry, the living room, a big dining room and a toilet.

On the first floor there are three bedrooms, one bathroom and a big corridor. My bedroom is between my parents' bedroom and the bathroom. My sister's bedroom is in front of mine.

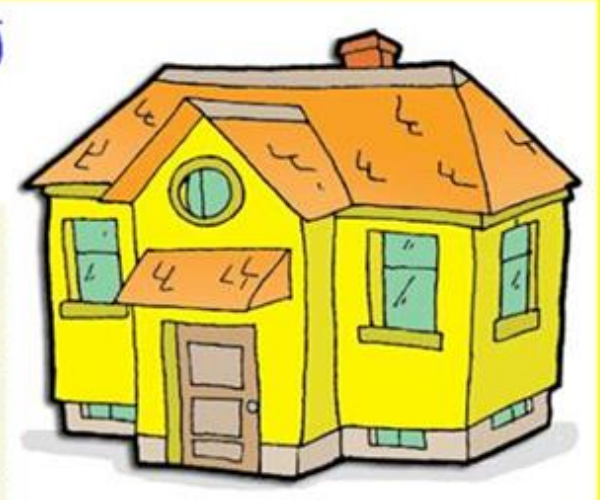

O www.ClipProject.info

ź,

I love my bedroom, but I also like the attic. In the attic I keep some of my books and my old toys. I like to spend my time there because it is very spacious and there is a big sofa there where I sometimes take a nap.

In the basement is where we keep the washing machine, the drying machine and old stuff.

At the back of the house there is also the garage, where my parents park the family car, and a lovely garden, with many green spaces, flowers, two swings and a small swimming-pool.

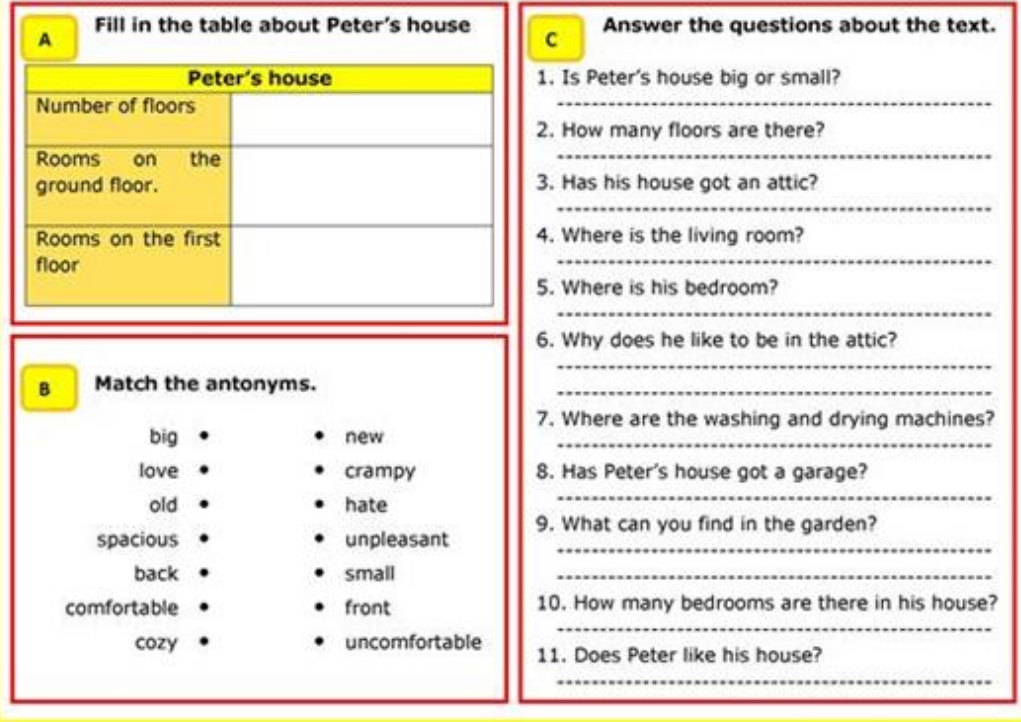

I love my house! It's very comfortable and cozy.